## Examcollection

<http://www.ipass4sure.com/examcollection.htm>

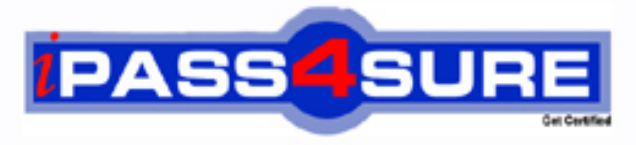

http://www.ipass4sure.com

# **9L0-062**

**Apple** Mac OS X Directory Services 10.6 Exam

> **The 9L0-062 practice exam is written and formatted by Certified Senior IT Professionals working in today's prospering companies and data centers all over the world! The 9L0-062 Practice Test covers all the exam topics and objectives and will prepare you for success quickly and efficiently. The 9L0-062 exam is very challenging, but with our 9L0-062 questions and answers practice exam, you can feel confident in obtaining your success on the 9L0-062 exam on your FIRST TRY!**

**Apple 9L0-062 Exam Features**

- **Detailed questions and answers for 9L0-062 exam**
- **Try a demo before buying any Apple exam**
- **9L0-062 questions and answers, updated regularly**
- **Verified 9L0-062 answers by Experts and bear almost 100% accuracy**
- **9L0-062 tested and verified before publishing**
- **9L0-062 examcollection vce questions with exhibits**
- **9L0-062 same questions as real exam with multiple choice options**

**Acquiring Apple certifications are becoming a huge task in the field of I.T. More over these exams like 9L0-062 exam are now continuously updating and accepting this challenge is itself a task. This 9L0-062 test is an important part of Apple certifications. We have the resources to prepare you for this. The 9L0-062 exam is essential and core part of Apple certifications and once you clear the exam you will be able to solve the real life problems yourself.Want to take advantage of the Real 9L0-062 Test and save time and money while developing your skills to pass your Apple 9L0-062 Exam? Let us help you climb that ladder of success and pass your 9L0-062 now!**

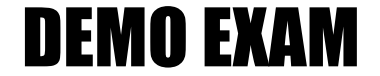

#### For Full Version visit

<http://www.ipass4sure.com/allexams.asp>

#### **QUESTION:** 1

Examine the exhibit. When troubleshooting a customer's inability to send outgoing mail, you see these settings. What is most likely the reason for this customer's inability to send mail?

- A. Dot Mac is not an IMAP compatible service
- B. The settings are correct, it is likely an issue with the ISP
- C. There is a punctuation issue in the outgoing mail server
- D. The Dot Mac account is a free trial and is unable to send mail

#### **Answer:** C

#### **QUESTION:** 2

A customer is backing up a computer named "Cliffords MacBook" to an external hard drive named "Big Drive" using Time Machine. What path is the backup stored in?

- A. /Cliffords MacBook/Backups.backupdb/Big Drive/
- B. /Big Drive/Backups.backupdb/Cliffords MacBook/
- C. /Cliffords MacBook/Time Machine/backups/Big Drive/
- D. /Big Drive/Time Machine/backups/Cliffords MacBook/

#### **Answer:** B

#### **QUESTION:** 3

In Leopard, you can copy and paste Parental Control settings between users by using the \_\_\_\_\_\_\_\_\_\_\_\_\_\_.

- A. copy and paste options from the Edit menu
- B. Parental Controls preferences
- C. sharing preferences
- D. Security preferences

**Answer:** B

#### **QUESTION:** 4

9L0-062

You can use \_\_\_\_\_\_\_\_\_\_ to look at the messages and log files sent and received by your Mac with Leopard.

A. Console B. Disk Utility C. Activity Monitor D. System Profiler

**Answer:** A

#### **QUESTION:** 5

Which TWO of the following are supported ways of restoring a file or folder from a Time Machine backup in Leopard? SELECT TWO

- A. Manual restore through Finder
- B. Restore from the Time Machine interface
- C. Time Machine Restore Utility in the Utilities folder
- D. Use the Restore tab in the Time Machine system preference pane

#### **Answer:** A, B

#### **QUESTION:** 6

How can a user delete a file named "Junk document" from all previous backups?

A. Select the "Delete all Backups of junk document" from the action menu in the Time Machine Finder window

B. Open Time Machine preferences and remove the file "junk document" from the backup list C. Select the "Delete all Backups of junk document" from the file menu in any standard finder window

D. Delete "junk document" in the Time Machine finder window for the most recent backup

**Answer:** A

#### **QUESTION:** 7

Which conditions must be met for you to be able to connect to a remote "Back to My Mac" enabled computer? (SELECT ALL THAT APPLY)

- A. You have a Mac account
- B. The remote computer must be awake
- C. Your computer has "Back to my Mac" enabled
- D. Remote computer has "Back to my Mac" enabled
- E. Your Time Machine Backup Disk must be connected

**Answer:** A, B, C, D

#### **QUESTION:** 8

Examine the exhibit. What does this symbol mean when starting Leopard?

- A. The Mac is unable to find a startup disk that contains boot files
- B. The Mac cannot identify one or more folders on the hard disk
- C. The Mac cannot identify one or more files on the hard disk
- D. The Mac is unable to find the Classic environment

#### **Answer:** A

#### **QUESTION:** 9

Which one of the following combinations of network, configurations would require multiple locations to properly configure?

- A. PPP dialup IP address with modem and DHCP IP address with AirPort
- B. DHCP IP address with built-in Ethernet and DHCP IP address with Airport
- C. PPP dialup IP address with modem and fixed IP address with built-in Ethernet
- D. Fixed IP address with built-in Ethernet and DHCP IP address with built-in Ethernet

**Answer:** D

#### **QUESTION:** 10

Which statement about FileVault is TRUE?

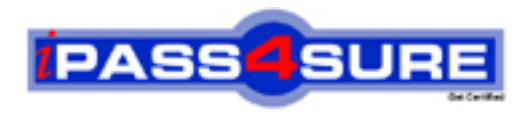

### **Pass4sure Certification Exam Features;**

- Pass4sure offers over **2500** Certification exams for professionals.
- More than **98,800** Satisfied Customers Worldwide.
- Average **99.8%** Success Rate.
- Over **120** Global Certification Vendors Covered.
- Services of Professional & Certified Experts available via support.
- Free 90 days updates to match real exam scenarios.
- Instant Download Access! No Setup required.
- Price as low as \$19, which is 80% more cost effective than others.
- Verified answers researched by industry experts.
- Study Material **updated** on regular basis.
- Questions / Answers are downloadable in **PDF** format.
- Mobile Device Supported (Android, iPhone, iPod, iPad)
- No authorization code required to open exam.
- **Portable** anywhere.
- *Guaranteed Success*.
- **Fast, helpful support 24x7.**

View list of All certification exams offered; http://www.ipass4sure[.com/allexams.as](http://www.ipass4sure.com/allexams.asp)p

View list of All Study Guides (SG); http://www.ipass4sure[.com/study-guides.asp](http://www.ipass4sure.com/study-guides.asp)

View list of All Audio Exams (AE); http://www.ipass4sure[.com/audio-exams.asp](http://www.ipass4sure.com/audio-exams.asp)

Download Any Certication Exam DEMO. http://www.ipass4sure[.com/samples.asp](http://www.ipass4sure.com/samples.asp)

To purchase Full version of exam click below; [http://www.](http://www.ipass4sure.com/allexams.asp)ipass4sure.com/allexams.asp

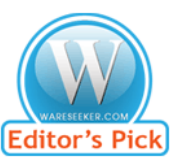

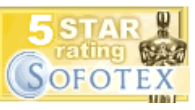

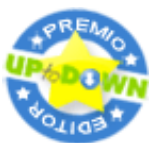

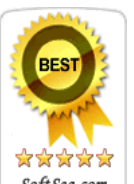

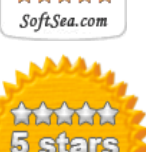

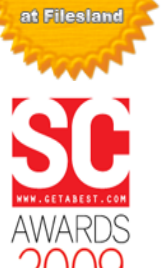

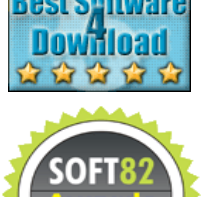

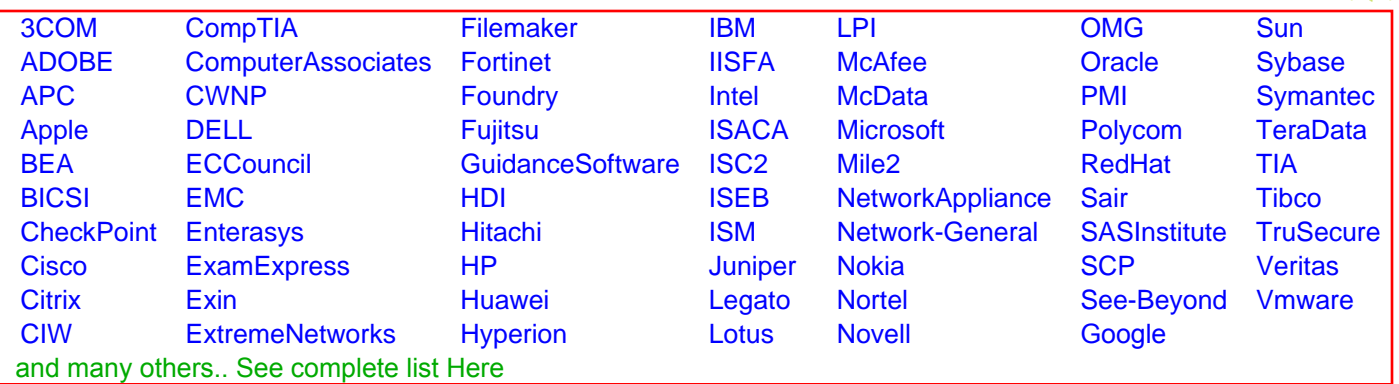

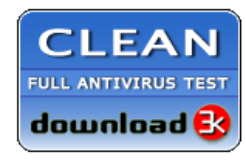

**Editor's Review EXCELLENT** 含含含含 SOFTPEDIA<sup>®</sup>

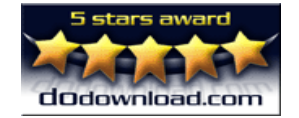

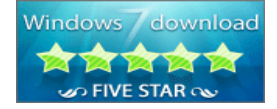

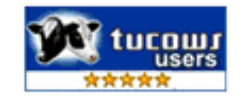